# МИНОБРНАУКИ РОССИИ

Ярославский государственный университет им. П.Г. Демидова

Кафедра вычислительных и программных систем

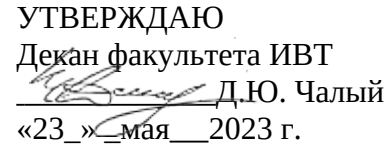

# **Рабочая программа дисциплины**

«Машинное обучение»

# **Направление подготовки**

09.04.03 Прикладная информатика

# **Профиль**

**«**Искусственный интеллект в корпоративных информационных системах»

# **Квалификация выпускника**

Магистр

# **Форма обучения**

очная

Программа рассмотрена на заседании кафедры от «21» апреля 2023 г., протокол № 8

Программа одобрена НМК факультета ИВТ протокол № 6 от «28» апреля 2023 г.

Ярославль

### **1. Цели освоения дисциплины**

Дисциплина «Машинное обучение» относится к обязательной части ОП магистратуры.

Курс содержит подробный разбор наиболее распространенных современных методов машинного обучения. Излагаются основные алгоритмы классификации и подходы к построению систем классификации. В рамках курса изучаются: обучение без учителя, линейная регрессия, градиентный спуск, классификация на основе деревьев, линейная классификация и классификация на основе ядер. Рассматривается подходы к классификации на много классов и ее особенности, обсуждаются различные метрики качества классификации и проблемы переобучения.

### **2. Место дисциплины в структуре ОП магистратуры**

Дисциплина «Машинное обучение» относится к базовой части ОП магистратуры

Для освоения данной дисциплины студентам необходимы знания, полученные при изучении дисциплин «Основы программирования», «Высокоуровневое программирование», «Языки программирования».

Знания и навыки, полученные при изучении дисциплины «Машинное обучение», используются учащимися при изучении последующих дисциплин, таких как «Компьютерное моделирование», «Интеллектуальные системы», «Программная инженерия».

### **3. Планируемые результаты обучения по дисциплине , соотнесенные с планируемыми результатами освоения ОП магистратуры.**

Процесс изучения дисциплины направлен на формирование следующих элементов компетенций в соответствии с ФГОС ВО, ОП ВО и приобретения следующих знаний, умений, навыков и (или) опыта деятельности:

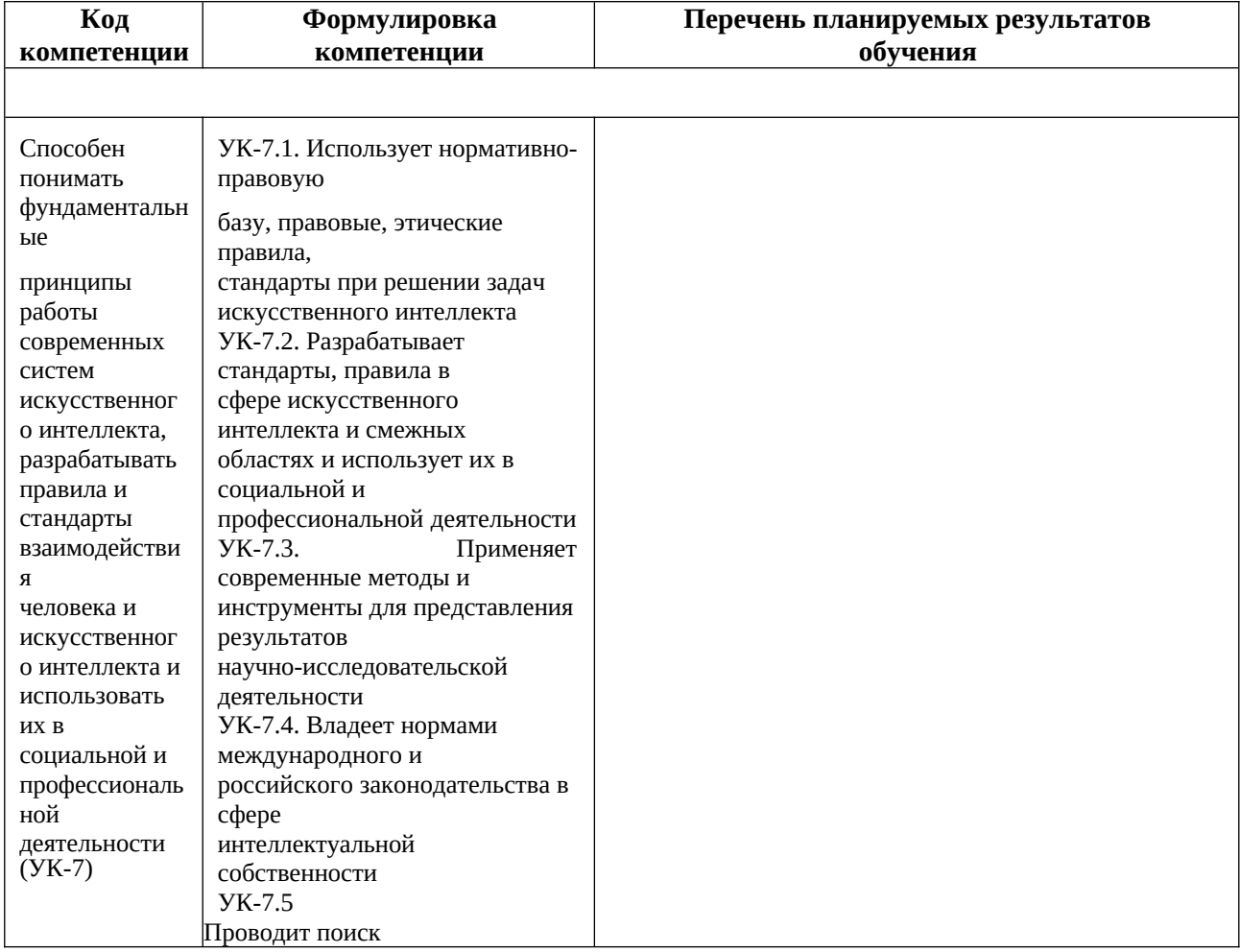

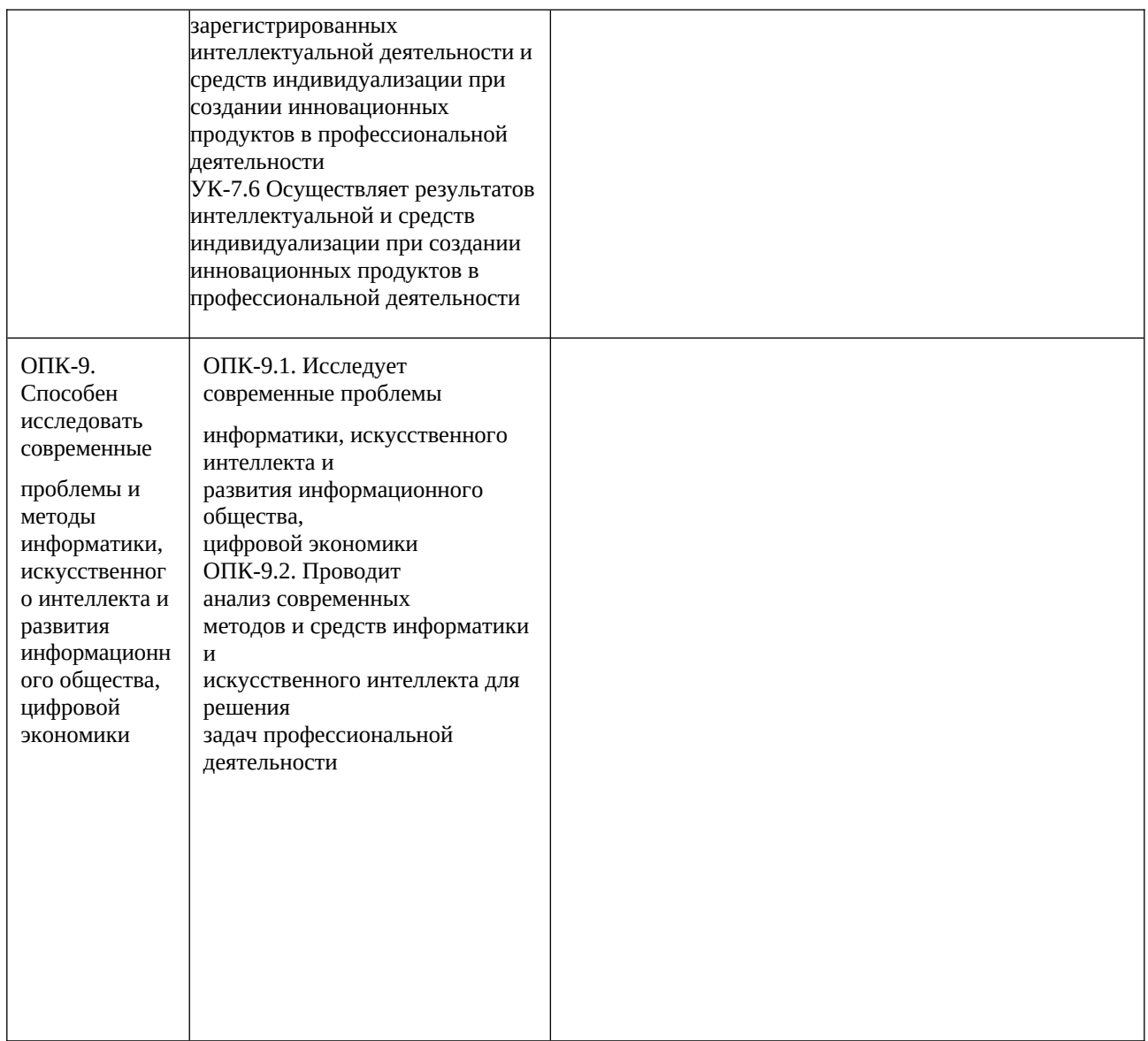

# 4. Объем структура и содержание дисциплины «Машинное обучение»

Общая трудоемкость дисциплины составляет 6 зачетные единицы, 216 часов.

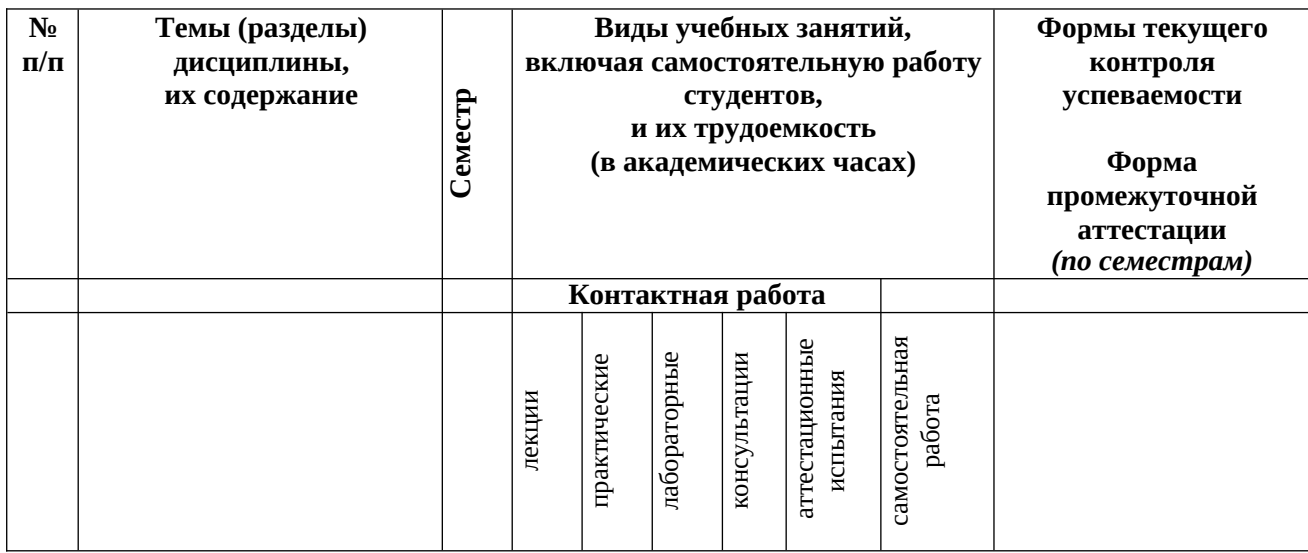

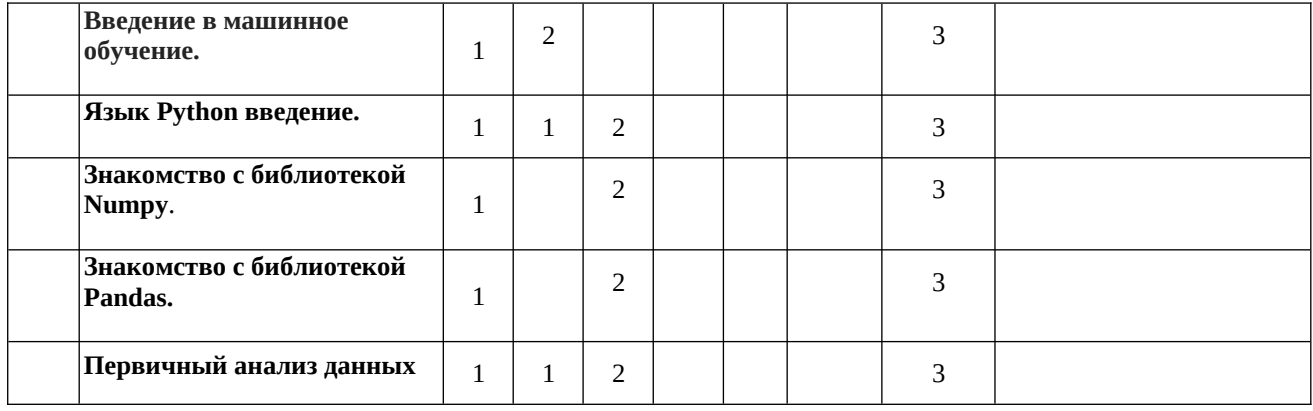

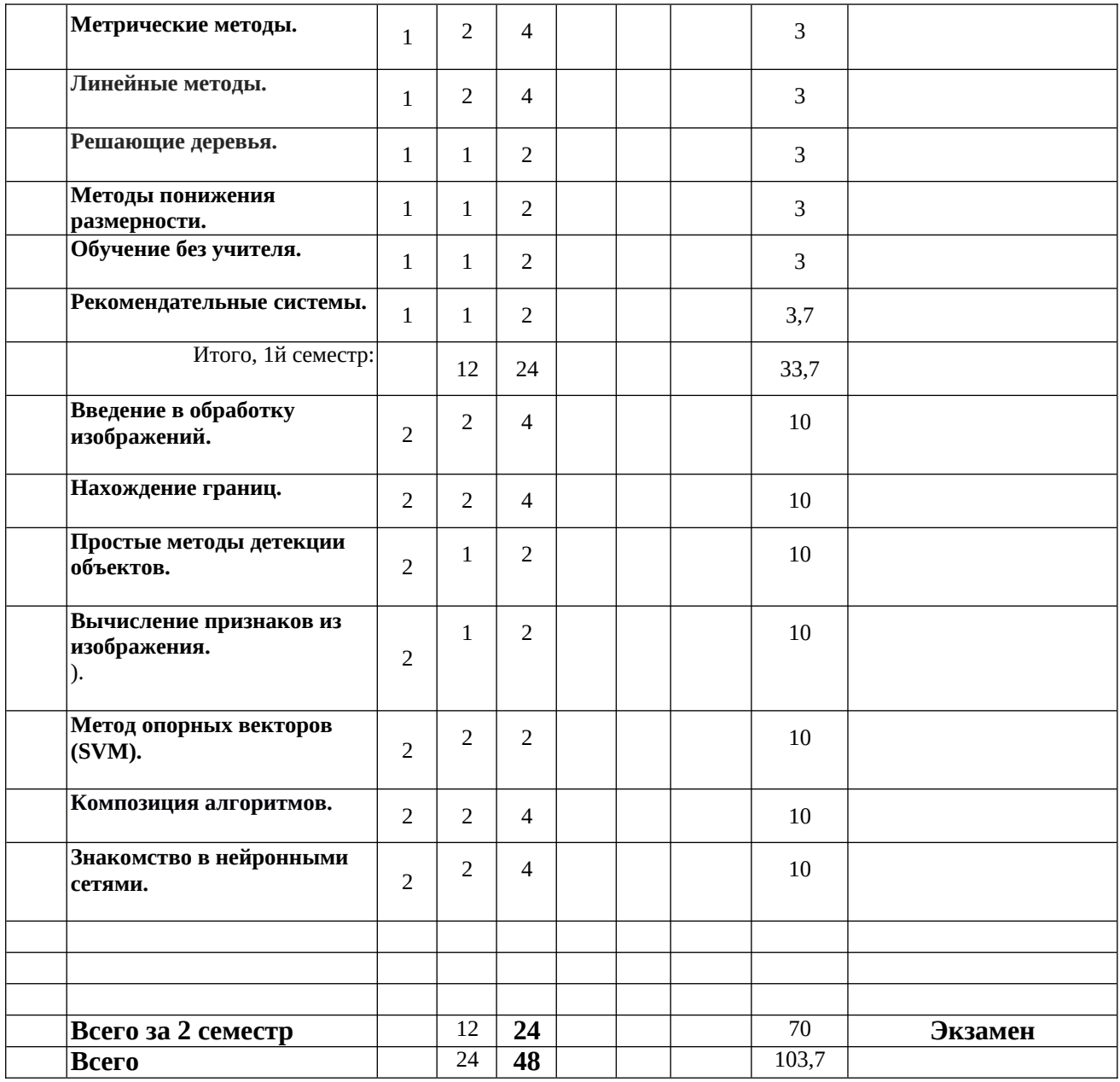

# Содержание разделов дисциплины:

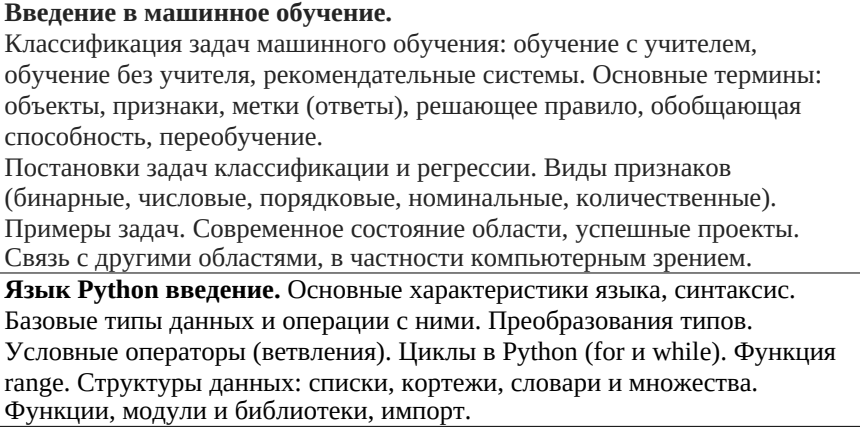

**Знакомство с библиотекой Numpy**. Сравнение numpy.array и list. Срезы. Логическая индексация. Особенности операций +, \*, \*\*. Сравнение range, arrange, xrange. Генерация случайных чисел из разных распределений. Знакомство с библиотекой Matplotlib. Рисование графиков plot, subplot, подписи к осям, название, легенда, задание цвета и вида графика. Диаграммы: bar, hist, bxplot, pie. Рисование тепловой карты imshow. **Знакомство с библиотекой Pandas.** Тип данных Series: объявление, индексация, обращение к элементам, отбор по условию. Пропуски и их заполнению (fillna). Тип данных DataFrame. Индексация, названия столбцов. Обращение к элементам (at, loc, iloc). Добавление/удаление элементов. Проверка на пропуски, удаление, заполнение. Нахождение и удаление дубликатов. Переиндексация. Методы apply, sort, groupby. **Первичный анализ данных** (библиотека sklearn). Этапы анализа данных. Чтение csv файла, информация о наборе данных (info, describe, head/tail). Подходы к заполнению пропусков. Преобразование номинальных признаков (Label Encoding, One-Hot Encoding, Hashing). Нормировка числовых признаков (**StandartScaling, MinMax Scaling**). Работа с текстовыми признаками (map, мешок слов, N-граммы, TF-IDF). Как правильно оценивать качество модели (отложенная выборка, кроссвалидация, LOO). Метрики качества (accuracy, точность, полнота, F1 мера). **Метрические методы.** Гипотеза компактности и непрерывности. Меры близости, обобщенная метрика Минковского. Пример задачи классификации цветков ириса. Обобщенный метрический классификатор. Метод kNN. Окно Парзена. Задача регрессии, метод наименьших квадратов. Непараметрическая регрессия, ядерное сглаживание Надарая-Ватсона. Виды функции ядра. Алгоритм LOWESS. Применение методов библиотеки sklearn: train\_test\_split, cross\_val\_score, accuracy\_score. Применение метрических методов с использованием библиотеки sklearn. Методы KNeighborsClassifier, GridSearchCV, Pipeline (нормировка признаков и kNN). **Линейные методы.** Линейная регрессия. Метрики качества регрессии. Градиентный спуск и способы оценивания градиента. Переобучение и регуляризация. Свойства L1, L2 регуляризации. Методы библиотеки sklearn: LinearRegression, Lasso, Rige, ElasticNet. Линейная классификация. Логистическая регрессия и оценки вероятности классов. Многоклассовая классификация, сведение к бинарным задачам. Многоклассовая логистическая регрессия. Подходы к вычислению метрик качества macro micro усреднение. Понятие PR, ROC-кривая, метрики AUC-PR, AUC-ROC. **Решающие деревья.** Жадный алгоритм построения. Выбор лучшего разбиения с помощью критерия информативности. Критерии информативности для регрессии и классификации. Учёт пропусков в деревьях. Решающие деревья и категориальные признаки. Усечение дерева. Деревья для задачи регрессии. Небрежные решающие деревья. **Методы понижения размерности.** Линейные методы, метод глачных компонент (PCA). Нелинейные методы MDS (многомерное шкалирование), SNE, Tsne. **Обучение без учителя.** Кластеризация. Метрики близости. Алгоритмы: k средних, fuzzy k-means, иерархические методы. Нелинейные методы кластеризации DB-SCAN. Обсуждение метрик качества кластеризации (бизнес-метрики).

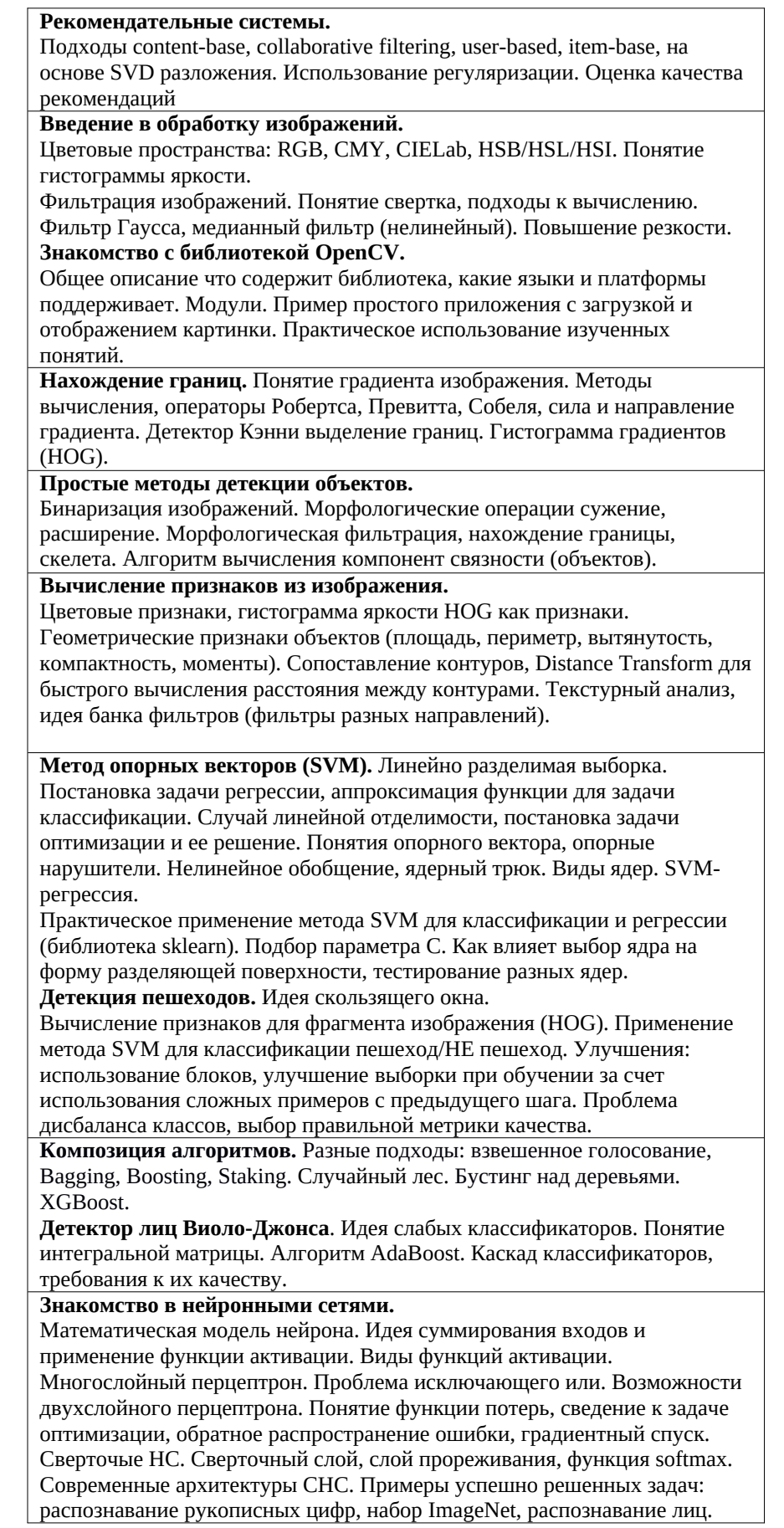

# **5. Образовательные технологии, используемые при осуществлении образовательного процесса**

В процессе обучения используются следующие образовательные технологии:

**Вводная лекция** – дает первое целостное представление о дисциплине и ориентирует студента в системе изучения данной дисциплины. Студенты знакомятся с назначением и задачами курса, его ролью и местом в системе учебных дисциплин и в системе подготовки в целом. Дается краткий обзор курса, история развития науки и практики, достижения в этой сфере, имена известных ученых, излагаются перспективные направления исследований. На этой лекции высказываются методические и организационные особенности работы в рамках данной дисциплины, а также дается анализ рекомендуемой учебно-методической литературы.

**Академическая лекция** (или лекция общего курса) – последовательное изложение материала, осуществляемое преимущественно в виде монолога преподавателя. Требования к академической лекции: современный научный уровень и насыщенная информативность, убедительная аргументация, доступная и понятная речь, четкая структура и логика, наличие ярких примеров, научных доказательств, обоснований, фактов.

**Лабораторная работа** – организация учебной работы с реальными материальными и информационными объектами, экспериментальная работа с аналоговыми моделями реальных объектов.

# **6. Перечень информационных технологий, используемых при осуществлении образовательного процесса по дисциплине, включая перечень лицензионного программного обеспечения и информационных справочных систем (при необходимости)**

В процессе осуществления образовательного процесса используются: для разработки документов, презентаций, для работы с электронными таблицами OfficeStd 2013 RUS OLP NL Acdmc 021-10232

LibreOffice (свободное)

– для поиска учебной литературы библиотеки ЯрГУ – Автоматизированная библиотечная информационная система "БУКИ-NEXT" (АБИС "Буки-Next");

– для проведения лабораторных занятий используется CASE-среда Enterprise Architect (разработчик Sparx Systems).

# **7. Перечень основной и дополнительной учебной литературы, ресурсов информационно-телекоммуникационной сети «Интернет», необходимых для освоения дисциплины**

Основная литература:

 Маккинли, У. Python и анализ данных / Уэс Маккинли - Москва : ДМК Пресс, 2015. - 482 с. - ISBN 978-5-97060-315-4. - Текст : электронный // ЭБС "Консультант студента" : [сайт]. - URL : <https://www.studentlibrary.ru/book/ISBN9785970603154.html>

Гонсалес, Р. Цифровая обработка изображений / Гонсалес Р. , Вудс Р. - Издание 3-е, исправленное и дополненное. - Москва : Техносфера, 2012. - 1104 с. - ISBN 978-5-94836-331- 8. - Текст : электронный // ЭБС "Консультант студента" : [сайт]. - URL : <https://www.studentlibrary.ru/book/ISBN9785948363318.html>

Шапиро, Л. , Стокман Дж. Компьютерное зрение / Л. Шапиро, Дж. Стокман; пер. с англ. - 4-е изд. - Москва : Лаборатория знаний, 2020. - 763 с. Систем. требования: Adobe Reader XI ; экран 10". (Лучший зарубежный учебник) - ISBN 978-5-00101-696-0. - Текст : электронный // ЭБС "Консультант студента" : [сайт]. - URL <https://www.studentlibrary.ru/book/ISBN9785001016960.html>

 Кэлер, А. , Брэдски Г. Изучаем OpenCV 3 / Кэлер А. , Брэдски Г. , пер. с анг. А. А. Слинкина. - Москва : ДМК Пресс, 2017. - 826 с. - ISBN 978-5-97060-471-7. - Текст : электронный // ЭБС "Консультант студента" : [сайт]. - URL :

<https://www.studentlibrary.ru/book/ISBN9785970604717.html>

# **в) ресурсы сети «Интернет»**

1. Электронная библиотека учебных материалов ЯрГУ (http://www.lib.uniyar.ac.ru/opac/bk\_cat\_find.php).

2.Информационная система "Единое окно доступа к образовательным ресурсам" (http://www.edu.ru (раздел Учебно-методическая библиотека) или по прямой ссылке http://window.edu.ru/library).

3. Электронно-библиотечная система «Университетская библиотека online» (www.biblioclub.ru).

# **8. Материально-техническая база, необходимая для осуществления образовательного процесса по дисциплине**

Материально-техническая база, необходимая для осуществления образовательного процесса по дисциплине включает в свой состав специальные помещения:

-учебные аудитории для проведения занятий лекционного типа и практических занятий (семинаров);

-учебные аудитории для проведения лабораторных занятий;

- учебные аудитории для проведения групповых и индивидуальных консультаций,

- учебные аудитории для проведения текущего контроля и промежуточной аттестации;

-помещения для самостоятельной работы;

-помещения для хранения и профилактического обслуживания технических средств обучения.

Специальные помещения укомплектованы средствами обучения, служащими для представления учебной информации большой аудитории.

Для проведения занятий лекционного типа предлагаются наборы демонстрационного оборудования и учебно-наглядных пособий, хранящиеся на электронных носителях и

обеспечивающие тематические иллюстрации, соответствующие рабочим программам дисциплин.

Помещения для лабораторных занятий и самостоятельной работы обучающихся оснащены компьютерной техникой с возможностью подключения к сети «Интернет» и обеспечением доступа в электронную информационно-образовательную среду организации.

Число посадочных мест в лекционной аудитории больше либо равно списочному составу потока, а в аудитории для практических занятий (семинаров) – списочному составу группы обучающихся.

# Приложение №1 к рабочей программе дисциплины «Машинное обучение»

### Фонд оценочных средств для проведения текущей и промежуточной аттестации студентов по лисшиплине

1. Типовые контрольные задания или иные материалы, необходимые для оценки знаний, умений, навыков и (или) опыта деятельности.

характеризующих этапы формирования компетенций

### 1.1 Контрольные задания и иные материалы, используемые в процессе текущей аттестации

# Пример теста

- 1. Чему будет равен корень из среднеквадратичной ошибки для набора из 3 наблюдений, где отклонение предсказания линейной регрессии от реальных значений равны: -1, 2, -2?
	- $1) 2$
	- $2) 3$
	- $3)0$
	- $4) 1.$
- 2. Рассмотрим признак "Образовательная программа" при анализе данных по студентам университета. Этот признак может принимать три значения: "Экономика", "Математика", "Философия". Воспользуемся one-hot кодированием и заменим этот признак на три бинарных, которые будут соответствовать категориям в том порядке, в котором они перечислены выше. Как будет закодирован признак со значением "Философия"?
	- $1)$   $(1, 0, 0)$
	- $(1, 1, 0)$
	- $3)$   $(1, 1, 1)$
	- $(0, 1, 0)$
	- $5)$   $(1, 0, 1)$
	- $6)$   $(0, 0, 1)$
	- $(0, 1, 1)$ .
- 3. Модель линейной регрессии выглядит так:  $a(x)=w0+w_1x_1+\cdots+wd_x$  xd. Сколько у неё параметров?
	- $1)$  d:
	- $2) d+1;$
	- $3) 1;$
	- 4)  $d-1$ .
- 4. Предположим, что мы строим модель предсказания роста по возрасту и весу человека. Модель с каким коэффициентами вероятнее всего переобучилась?
	- 1)  $0.001 * (Bospact) + 0.5 * (Bec)$ ;
	- 2)  $0.1 * (Bospac) + 0.33$  (Bec);
	- 3)  $1402325.3 * (B03pac) + -1404370.5$  (Bec).
- 5. Предположим, что мы строим модель предсказания стоимости дома по количеству комнат и средней цене дома в районе. Перед количеством комнат коэффициент равен 1400230, а перед средней ценой дома в районе 0.8. Можно ли утверждать, что количество комнат — более важный признак для качества предсказания, чем средняя цена в районе и почему?
	- 1) Нет, так как коэффициенты несравнимы, поскольку признаки имеют разный масштаб:
	- 2) Нет, так как средняя цена дома в районе это признак с большим разбросом, а именно разброс характеризует ценность признака;
	- 3) Да, так как количество комнат это признак, который может принимать небольшое количество значений, а значит, каждое значение содержит в себе больше информации:
	- 4) Да, так как коэффициент перед количеством комнат больше.
- 6. Какая из моделей приводит к отбору признаков?
	- 1) Линейная регрессия без регуляризации
	- 2) Ridge-регрессия;
	- 3) Lasso-регрессия;
	- 4) ElasticNet.

#### Правильные ответы

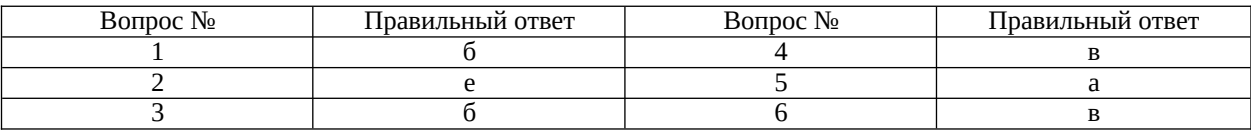

#### Критерии оценки

- «Отлично» 6 правильных ответов;
- «Хорошо» 5 правильных ответов;
- «Удовлетворительно» 4 правильных ответов:
- «Неудовлетворительно» 3 и менее правильных ответов.

# Примеры лабораторных работ

Написать программу с использованием библиотек, которая решает следующую задачу:

- 1. Бинаризуйте изображение robo3.ipg. чтобы выделить красные кружки, выбор порога бинаризации должен быть автоматизирован, выбор цветового пространства остается за автором. Проверьте работу Вашего алгоритма на изображениях robo2.jpg, robo1.jpg.
- 2. Выделите внутреннюю и внешнюю границы на изображении binar1.jpg binar2.jpg с помощью морфологической обработки. Поясните результаты.
- 3. Выделите объекты на изображении binar1.jpg, вычислите площадь каждого объекта.
- 4. Продемонстрируйте промежуточные результаты работы алгоритма.
- 5. Выделите объекты на изображении Clusters.ipg. На выходе должно получиться изображение. на котором разные объекты помечены разными цветами, а фон черным.
- 6. Для изображения circles.jpg реализуйте морфологический алгоритм для построения трех изображений, которые бы содержали соответственно: 1) только частицы, касающиеся краев изображения; 2) только группы перекрывающихся частиц; 3) только одиночные круглые частицы.

#### Задания для группы из нескольких человек

7. Выделите в изображениях table1.jpg, table2.bmp, table3.jpg границы таблицы с использованием морфологических операций. Результатом обработки должно быть изображение, в котором удален  $B6C$ 

текст и оставлены только границы линий. Какие были проблемы, какие есть пути их решения, какие выбрали вы.

- 8. Предложите и реализуйте алгоритм нахождения не до конца заполненных бутылок на изображении FigP1126.tif. Бутылка считается заполненной до конца, если уровень выше середины между началом сужения и низом горлышка.
- 9. На изображениях еуе .bmp выделите (постройте бинарное изображение) зрачек/радужку. Алгоритм должен работать приемлемо для всех (4 изображений). Какие были проблемы, какие есть пути их решения, какие выбрали вы. Вычислите характеристики выделенного объекта (площадь, периметр, вытянутость, компактность).
- 10. Реализовать алгоритм выделения на изображении объемлющего прямоугольника, в котором располагается штрих-код.

Студент защищает лабораторную работу, при этом готовит презентацию с результатами работы программы на разных этапах (подходах к решению). Студент должен быть готов ответить на вопросы по коду программы и пояснить выбор значений параметров в функциях, которые использует. А также понимать алгоритм, который используется в той или иной, сторонней функции.

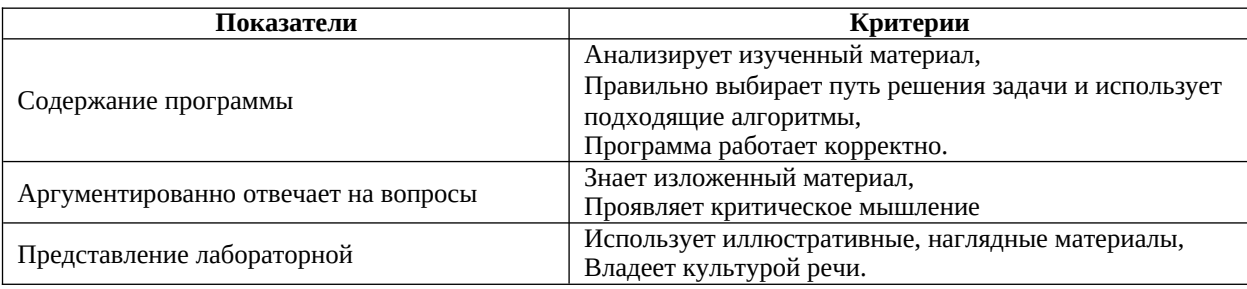

#### Критерии оценки

- $\bullet$ «Отлично» – программа правильно решает поставленную задачу, лабораторная работа полностью соответствует описанным критериям;
- «Хорошо» программа правильно решает поставленную задачу, лабораторная работа  $\bullet$ соответствует описанным критериям за исключением некоторых замечаний не более чем по нескольким пунктам критериев;
- «Удовлетворительно» программа правильно решает поставленную задачу,  $\bullet$ лабораторная работа соответствует более чем половине описанных критериев;
- $\bullet$ «Неудовлетворительно» - программа не предоставлена, или не верно решает поставленную задачу, лабораторная работа не соответствует большей части описанных критериев.

#### Вариант билета на зачете

- 1. Опишите метод «Решающие деревья», перечислите его достоинства и недостатки..
- 2. Что такое переобучение/недообучение? Как проводить анализ того переобучена или недообучена модель?
- 3. Опишите метод построения рекомендательной системы на основе SVD разложения.
- 4. При решении задачи бинарной классификации для 1000 тестовых примеров получены результаты, представленные в таблице ниже. Чему равны точность (Precision), полнота (Recall) и F-мера классификатора? Что показывают эти величины, когда какую лучше стоит использовать?

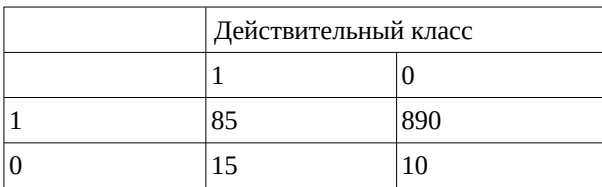

### **Критерии оценки**

- «Отлично» даны верные ответы на 4 вопросов из билета;
- «Хорошо» даны верные ответы на 4 вопроса из билета, в некоторых вопросах были допущены существенные недочеты;
- «Удовлетворительно» даны верные ответы на 3 вопроса из билета;
- «Неудовлетворительно» даны верные ответы на 2 и менее вопросов из билета.

### **Вариант билета на экзамене**

- 1. Опишите основные шаги детектора границ Сanny.
- 2. Какие подходы к композиции алгоритмов Вы знаете?
- 3. Опишите алгоритм SVM. Перечислите плюсы минусы метода, за что отвечают основные параметры алгоритма?
- 4. Понятие свертки, свойства, что может вычислять свертка. Понятие свертночного слоя, карта свертки, зачем используют? Сколько параметров содержит сверточный слой со сверткой 5 x 5 для изображения 128 x 128 x 3?

#### **Практическая часть:**

Задан набор данных в виде csv-файла. Напишите программу, которая обучает модель (алгоритм) задачу классификации. Оцените качество работы модели. Набор данных содержит информацию о клиентах сотовой связи (тариф, число минут разговора в месяц, звонков в кол-центр оператора, регион….), необходимо предсказать уйдет ли клиент в течении месяца.

### **Критерии оценки**

- «Отлично» практическая часть полностью реализована, даны верные ответы на 4 вопроса из билета, возможно допущены небольшие огрехи;
- «Хорошо» практическая часть реализована почти полностью, даны верные ответы на 4 вопроса из билета, в некоторых вопросах были допущены существенные недочеты;
- «Удовлетворительно» практическая часть реализована частично, даны верные ответы на 3 вопроса из билета;
- «Неудовлетворительно» практическая часть не реализована или даны верные ответы лишь на 2 и менее вопросов из билета.

### **2. Перечень компетенций, этапы их формирования, описание показателей и критериев оценивания компетенций на различных этапах их формирования, описание шкалы оценивания**

# **2.1 Шкала оценивания сформированности компетенций и ее описание**

Оценивание уровня сформированности компетенций в процессе освоения дисциплины осуществляется по следующей трехуровневой шкале:

**Пороговый уровень -** предполагает отражение тех ожидаемых результатов, которые определяют минимальный набор знаний и (или) умений и (или) навыков, полученных

студентом в результате освоения дисциплины. Пороговый уровень является обязательным уровнем для студента к моменту завершения им освоения данной дисциплины.

**Продвинутый уровень -** предполагает способность студента использовать знания, умения, навыки и (или) опыт деятельности, полученные при освоении дисциплины, для решения профессиональных задач. Продвинутый уровень превосходит пороговый уровень по нескольким существенным признакам.

**Высокий уровень -** предполагает способность студента использовать потенциал интегрированных знаний, умений, навыков и (или) опыта деятельности, полученных при освоении дисциплины, для творческого решения профессиональных задач и самостоятельного поиска новых подходов в их решении путем комбинирования и использования известных способов решения применительно к конкретным условиям. Высокий уровень превосходит пороговый уровень по всем существенным признакам.

# **2.2 Перечень компетенций, этапы их формирования, описание показателей и критериев оценивания компетенций**

# **на различных этапах их формирования**

#### Шкала оценивания компетенций:

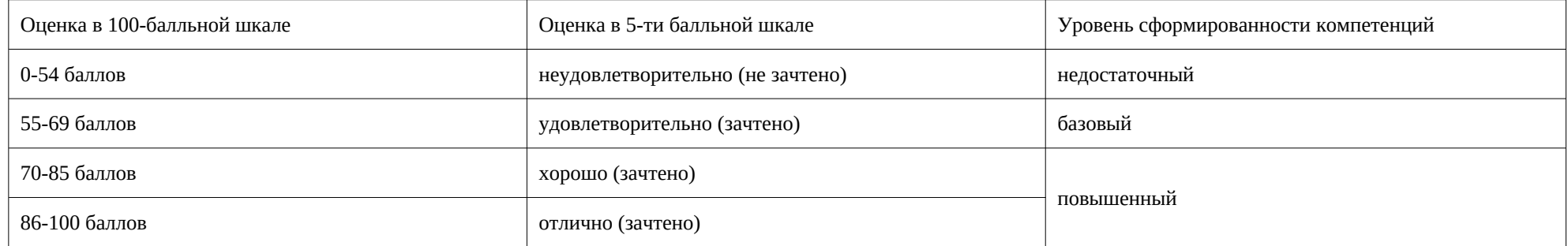

Критерии оценивания компетенций:

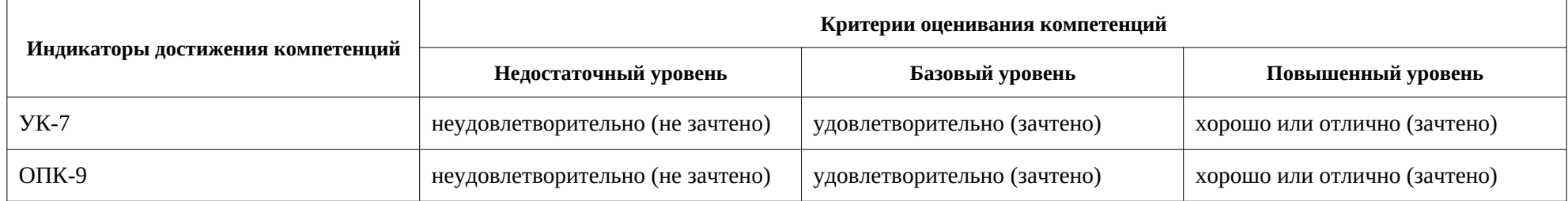

# 3. Методические рекомендации преподавателю по процедуре оценивания знаний, умений, навыков и (или) опыта деятельности, характеризующих этапы формирования компетенций

Целью процедуры оценивания является определение степени овладения студентом ожидаемыми результатами обучения (знаниями, умениями, навыками и (или) опытом деятельности).

Процедура оценивания степени овладения студентом ожидаемыми результатами обучения осуществляется с помощью методических материалов, представленных в разделе «Типовые контрольные задания или иные материалы, необходимые для оценки знаний, умений, навыков и (или) опыта деятельности, характеризующих этапы формирования компетенций»

# 3.1 Критерии оценивания степени овладения знаниями, умениями, навыками и (или) опытом деятельности, определяющие уровни сформированности компетенций

## Пороговый уровень (общие характеристики):

- владение основным объемом знаний по программе дисциплины;
- знание основной терминологии данной области знаний, стилистически грамотное, логически правильное изложение ответа на вопросы без существенных ошибок:
- владение инструментарием дисциплины, умение его использовать в решении  $\Delta \phi$ стандартных (типовых) задач;
- способность самостоятельно применять типовые решения в рамках рабочей программы  $\omega_{\rm c}$ дисциплины;
- усвоение основной литературы, рекомендованной рабочей программой дисциплины;
- знание базовых теорий, концепций и направлений по изучаемой дисциплине;
- самостоятельная работа на практических и лабораторных занятиях, периодическое участие в групповых обсуждениях, достаточный уровень культуры исполнения заданий.

# Продвинутый уровень (общие характеристики):

- достаточно полные и систематизированные знания в объёме программы дисциплины;
- использование основной терминологии данной области знаний, стилистически грамотное, логически правильное изложение ответа на вопросы, умение делать выводы;
- владение инструментарием дисциплины, умение его использовать в решении учебных и профессиональных задач;
- способность самостоятельно решать сложные задачи (проблемы) в рамках рабочей программы дисциплины:
- усвоение основной и дополнительной литературы, рекомендованной рабочей программой дисциплины;
- $\mathbf{r}$ умение ориентироваться в базовых теориях, концепциях и направлениях по изучаемой дисциплине и давать им сравнительную оценку;
- $\blacksquare$ самостоятельная работа на практических и лабораторных занятиях, участие в групповых обсуждениях, высокий уровень культуры исполнения заданий.

# Высокий уровень (общие характеристики):

- систематизированные, глубокие и полные знания по всем разделам дисциплины;
- точное использование терминологии данной области знаний, стилистически грамотное, логически правильное изложение ответа на вопросы, умение делать обоснованные выволы:
- $\mathbf{L}^{\text{max}}$ безупречное владение инструментарием дисциплины, умение его использовать в постановке и решении научных и профессиональных задач:
- способность самостоятельно и творчески решать сложные задачи (проблемы) в рамках рабочей программы дисциплины;
- полное и глубокое усвоение основной и дополнительной литературы, рекомендованной рабочей программой дисциплины;
- умение ориентироваться в основных теориях, концепциях и направлениях по изучаемой дисциплине и давать им критическую оценку;
- активная самостоятельная работа на практических и лабораторных занятиях, творческое участие в групповых обсуждениях, высокий уровень культуры исполнения заданий.

### **3.2 Описание процедуры выставления оценки**

В зависимости от уровня сформированности каждой компетенции по окончании освоения дисциплины студенту выставляется оценка «зачтено» или «не зачтено».

Показатели и критерии, используемые при выставлении оценки подробно описаны в разделе «Типовые контрольные задания или иные материалы, необходимые для оценки знаний, умений, навыков и (или) опыта деятельности, характеризующих этапы формирования компетенций».

Пороговый уровень формирования компетенций соответствует оценке «зачтено» за выполнение лабораторных работ в течение семестра и сдачу зачета в конце семестра.

Оценка «зачет» выставляется студенту, у которого каждая компетенция (полностью или частично формируемая данной дисциплиной) сформирована не ниже, чем на пороговом уровне.

Оценка «незачтено» выставляется студенту, у которого хотя бы одна компетенция (полностью или частично формируемая данной дисциплиной) сформирована ниже, чем на пороговом уровне.

#### **Методические указания для студентов по освоению дисциплины**

Основной формой изложения учебного материала по дисциплине «Машинное обучение» являются лекции, проводимые в виде электронных презентаций, что позволяет сделать материал лекций более наглядными, улучшает информативность и понимание изучаемого курса.

По большинству тем предусмотрены лабораторные работы, на которых происходит закрепление лекционного материала путем применения его к конкретным задачам и получение навыков работы непосредственно с CASE- системой, путем выполнения заданий по построению моделей определенного типа. Выполнение предлагаемых в процессе изучения курса лабораторных работ позволяет не только понять и закрепить теоретический материал, но и приобрести навык анализа предметной области и построения объектноориентированных моделей с применением современных технологий.

Для успешного освоения дисциплины очень важно решение достаточно большого количества задач, как в аудитории, так и самостоятельно в качестве домашних заданий. Примеры решения задач разбираются и обсуждаются на лекциях и лабораторных занятиях. Основная цель решения задач – помочь усвоить фундаментальные понятия и основы концепции объектно-ориентированного анализа и проектирования. Для решения всех задач необходимо знать и понимать лекционный материал. Поэтому в процессе изучения дисциплины рекомендуется регулярное повторение пройденного лекционного материала. Материал, законспектированный на лекциях, необходимо дома еще раз прорабатывать и при необходимости дополнять информацией, полученной при выполнении лабораторных работ или из учебной литературы.

Большое внимание должно быть уделено выполнению домашней работы. В качестве заданий для самостоятельной работы дома студентам предлагаются задачи, аналогичные разобранным на лекциях и лабораторных занятиях или немного более сложные, которые являются результатом объединения нескольких базовых задач.

Для проверки и контроля усвоения теоретического материала, приобретенных практических навыков работы с CASE - системой, в течение обучения проводятся мероприятия текущей аттестации в виде двух контрольных работ. Для более успешной подготовки к контрольным работам перед их проведением преподавателем проводятся консультации.

В конце семестра студенты сдают зачет. Зачет по итогам семестра выставляется по результатам написания лабораторных и контрольных работ, а так же краткого собеседования по вопросам теоретического материала.

Освоить вопросы, излагаемые в процессе изучения дисциплины «Машинное обучение» самостоятельно студенту достаточно сложно. Это связано с отсутствием опыта в проведении анализа предметной области и построения объектно-ориентированных моделей. Поэтому посещение всех аудиторных занятий является совершенно необходимым. Без упорных и регулярных занятий в течение семестра сдать зачет по итогам изучения дисциплины студенту будет сложно.

## **Учебно-методическое обеспечение самостоятельной работы студентов по дисциплине**

Для самостоятельной работы особенно рекомендуется использовать учебную литературу, указанную в разделе № 7 данной рабочей программы.

Также для подбора учебной литературы рекомендуется использовать широкий спектр интернет-ресурсов:

1. Электронно-библиотечная система «Университетская библиотека online» (www.biblioclub.ru ) - электронная библиотека, обеспечивающая доступ к наиболее востребованным материалам-первоисточникам, учебной, научной и художественной литературе ведущих издательств (\*регистрация в электронной библиотеке – только в сети университета. После регистрации работа с системой возможна с любой точки доступа в Internet.).

2. Для самостоятельного подбора литературы в библиотеке ЯрГУ рекомендуется использовать:

1. Личный кабинет (http://lib.uniyar.ac.ru/opac/bk\_login.php) дает возможность получения online доступа к списку выданной в автоматизированном режиме литературы, просмотра и копирования электронных версий изданий сотрудников университета (учеб. и метод. пособия, тексты лекций и т.д.) Для работы в «Личном кабинете» необходимо зайти на сайт Научной библиотеки ЯрГУ с любой точки, имеющей доступ в Internet, в пункт меню «Электронный каталог»; пройти процедуру авторизации, выбрав вкладку «Авторизация», и заполнить представленные поля информации.

2. Электронная библиотека учебных материалов ЯрГУ

(http://www.lib.uniyar.ac.ru/opac/bk\_cat\_find.php) содержит более 2500 полных текстов учебных и учебно-методических материалов по основным изучаемым дисциплинам, изданных в университете. Доступ в сети университета, либо по логину/паролю. 3. Электронная картотека «Книгообеспеченность»

(http://www.lib.uniyar.ac.ru/opac/bk\_bookreq\_find.php) раскрывает учебный фонд научной библиотеки ЯрГУ, предоставляет оперативную информацию о состоянии книгообеспеченности дисциплин основной и дополнительной литературой, а также цикла дисциплин и специальностей. Электронная картотека «Книгообеспеченность» доступна в сети университета и через Личный кабинет.